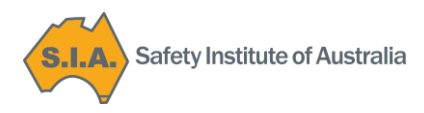

# **2018 AGM: Voting Instructions and How to Participate in the AGM**

# **1. Voting instructions**

## **1.1 What can you vote on?**

Members please note that

- There are no special resolutions for voting at this year's AGM.
- Voting for nominated Board Directors closes at 17:00 hours (5pm) (AEST) on Thursday 13 September 2018.

Therefore:

- You can vote at the AGM on acceptance (or otherwise) of reports and/or minutes of the previous year.
- You can vote *prior to the AGM* on election of Directors.

#### **1.2 Who can vote?**

Only current financial members of the SIA can vote.

## **1.3 How do you cast your vote?**

# **1.3.1. Elections of Directors** – **voting is open from 00:00 hours (AEST) Monday 13 August 2018**

Please note that voting is open for three (3) vacant positions on the Board. Members can vote on election of Directors in the following way:

- Electronic voting by [clicking here](http://www.myvote.com.au/sia) **by 17:00 hours (5:00pm) (AEST) on Thursday 13 September 2018**; or
- Voting via the direct voting form to the formal notice of the AGM. These must be submitted to the SIA national office in person, by post **by 17:00 hours (5:00pm) (AEST) on Thursday 13 September 2018.**

## **1.3.2 Voting at the AGM**

As was the case in 2017, we will again conduct the AGM via webcast to provide more flexibility for members to access the proceedings. **Voting for election of Directors closes on Thursday 13 September 2018.** The results of the election will be announced at the AGM. There are no special resolutions for members to vote on at this AGM.

**Voting to accept minutes of 2017 AGM and any other motions**:

 $\circ$  You CAN vote on acceptance of reports and/or minutes of the 2017 AGM if you are present at the AGM in person or via webcast.

## **1.3.3 Proxies**

This year, because:

a) There are no special resolutions; and

(b) Directors voting is completed prior to the AGM and is available to all members via the two options outlined above;

…provision of proxies is **not** required.

## **2. Participation at the AGM**

#### **2.1 How to participate**

You can join the AGM either:

- (a) In person;
- (b) Via webcast online from any smart device.

#### **2.1.1 Joining the meeting in person.**

We look forward to seeing you at:

State Room Mercure Sydney International Airport 22 Levey Street, Wolli Creek, NSW.

At 4.45pm for a 5.00pm start on Monday 24 September, 2018, after which networking drinks will follow.

#### **2.1.2 Joining the meeting by webcast**

Instructions on this will be available shortly on the SIA website.

Heg Al

**David Segrott Company Secretary 13 August 2018**